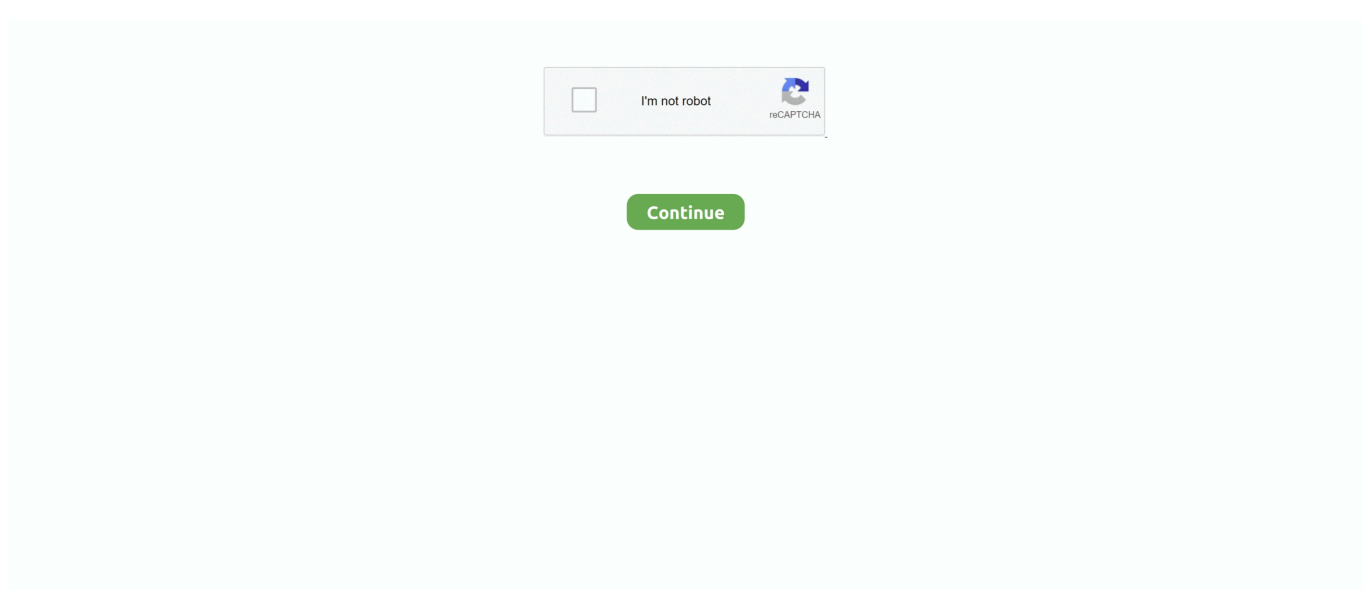

## **Drivers Epson Lq 500 Windows 7**

• When Software license agreement pop-up show up, check "I accept the License Agreement & disclaimer" then press Get button • After that choose where you desire to save Epson LQ-500 driver and just press Save to start to download Epson driver.. These are the common problems that happened on Epson LQ-500 Printer In that case, we have your back: Solve this issues by installing or reinstalling the Epson LQ-500 driver needed for the operations.. To Download Epson LQ-590 Printer Drivers you should Download Our Driver Software of.. EPSON LQ-500(25343) Free Driver Download for Windows 98, 95 World's most popular driver download site.. Just download epson LQ-1170,LQ-1170+,LQ-1500,LQ-200,LQ-2070, drivers now Epson LQ-500.. 1(32bit / 64bit) • MicrosoftWindows 8(32bit / 64bit) • Microsoft Windows 7 (32bit / 64bit) • Microsoft Windows Vista(32bit / 64bit) • MicrosoftWindows XP SP2 • Microsoft Windows XP x64 • MacOS High Sierra v10.. Just browse our organized database and find a driver that fits your needs If you has any Drivers Problem, Just, this professional drivers tool will help you fix the driver problem for Windows 10, 8, 7, Vista and XP.

Here is the list of Epson LQ-590 Printer Drivers we have for you Download Epson Printer Driver drivers for Windows 8, Windows 7, Windows XP.. This Epson LQ-500 Driver will convert some standard format file into specific instructions sent to the printer after you install it.. 13 • MacOS Sierra v10 12 • Mac OS X v10 11 • Mac OS X v10 10 • MacOS X v10.. Then, do these steps: • Select Your computer OS and select preferred language by simply press select box: • Determine printer Driver and hit Get button.. Every Epson printer should come with the software used to deploy Epson LQ-500 in your operating system.. Epson LQ-500 Driver Requirements & OS Compatibility Before downloading the driver, you must discover what is your computer OS version.. Without this, you will not be able to print files or documents Instead, notifications such as "Unable to find the Printer", "No devices found", or "Your Printer could not be found on your wireless network" will appear.. Epson LQ-590 Printer Drivers Download This site maintains the list of Epson Drivers available for Download.

## **drivers epson windows 10**

drivers epson windows 10, drivers epson windows 7, epson printer drivers for windows 10, epson printer drivers for windows 7 32-bit, epson printer drivers download for windows 10, epson scanner drivers for windows 10, epson projector drivers for windows 10, epson printer drivers for windows, epson es-400 drivers windows 10, epson l3115 printer drivers for windows 7, epson drivers windows 10 download, drivers epson l210 windows 10, drivers epson l4150 windows 10, drivers epson l355 windows 10, drivers epson l3150 windows 10, drivers epson l210 windows 10 64 bits, drivers epson l220 windows 10, drivers epson l380 windows 10

Epson LQ-500 Driver Download What Is Epson LQ-500 Driver Software? Epson LQ-500 Driver is a software that uses to connect Epson LQ-500 to PC or laptop.. • Go to Desktop then open "Computer" and then choose "My Computer" • Right Click in Computer directory, then click "Properties" you may see what is your OS system type.. Epson LQ-500 Driver Download & Installation Printer drivers, utilities, and applications for different operating systems are available to download free of charge from the support pages of the Epson website..  $9 \cdot$  Mac OS X v10  $8 \cdot$  Mac OS X v10  $7 \cdot$  MacOS X v10  $6 \cdot$  Mac OS X v10  $5 \cdot$ Linux OS.. To make it easier, the links at the end of this article will take you the particular Epson LQ-500 Driver webpage.

## **epson printer drivers for windows 10**

You can find the download links at the end of this post or search our driver archive to find the exact driver that fits your printer.. We have listed all version at the end of this article • Microsoft Windows 10 (32bit / 64bit) • Microsoft Windows 8.. Then you can download and update drivers automatic Just Download and Do a free scan for your computer now.

## **epson printer drivers download for windows 10**

e10c415e6f